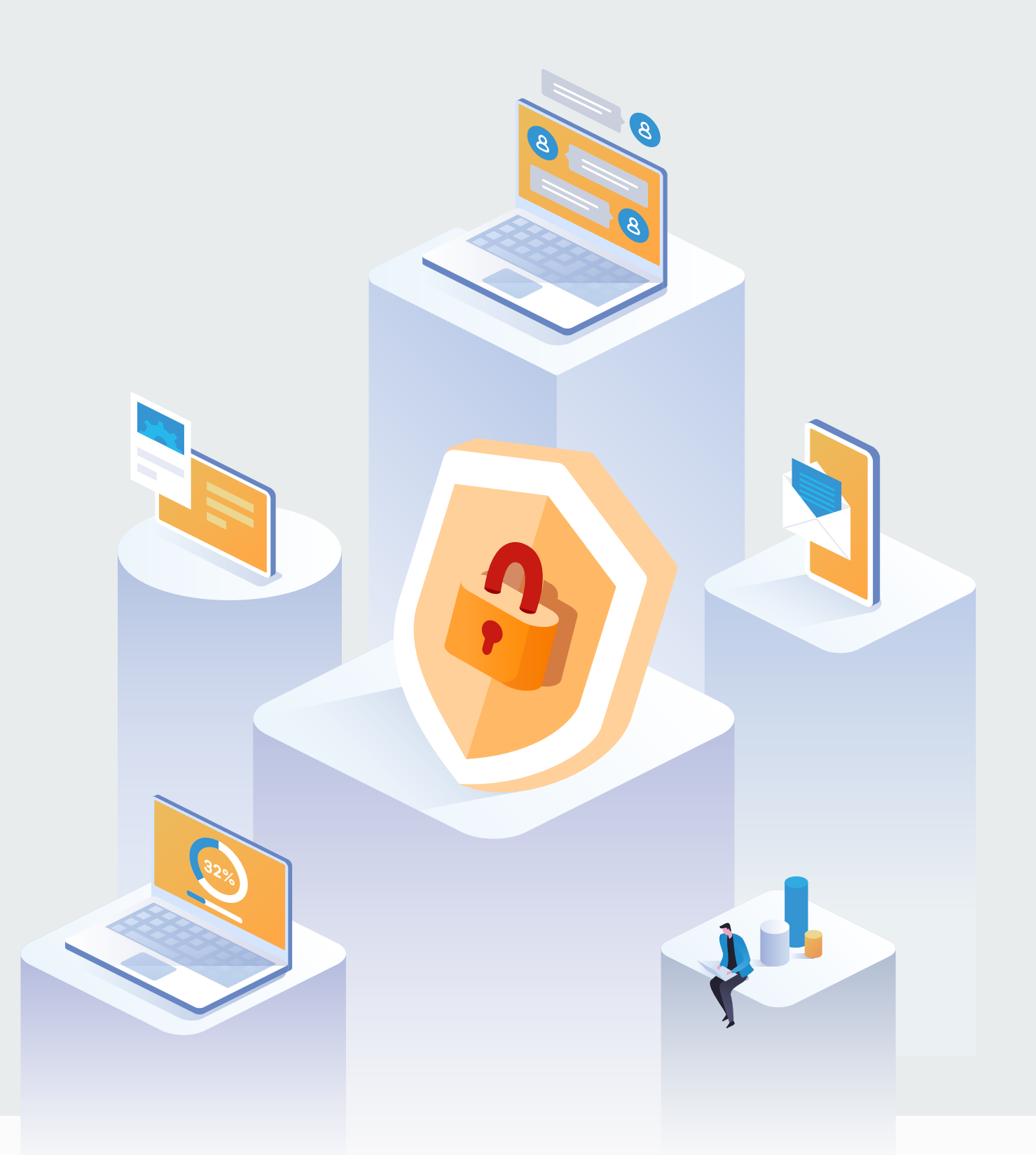

## **The 4 worst cybersecurity habits and best practices you need to kick them**

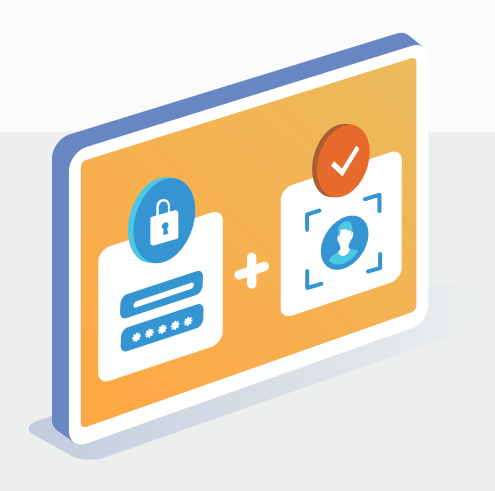

Copyright © 2022 Zyxel and/or its affiliates. All Rights Reserved.

Your guide to kicking dirty cyber hygiene habits

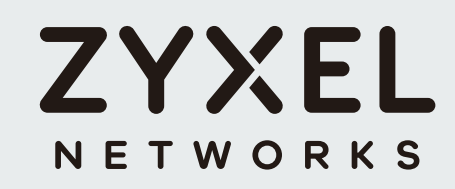

# **Practice Good Cyber Hygiene**

#### **How to clean it up?**

- . Don't overshare personal or business information
- . Don't accept friend requests from anyone you don't know
- . Don't use social media apps for personal use on work devices

#### **Dirty habit #4 Overlooking social media risks**

of SMBs see employees' social media use as a cybersecurity threat

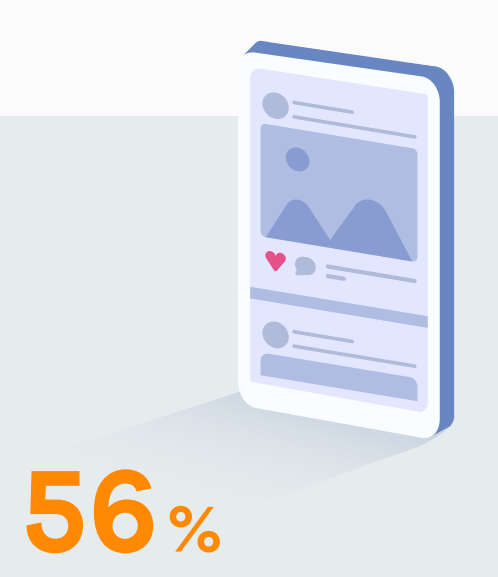

Source: Cyber Readiness Institute

#### **How to clean it up?**

- . Keep all software, firmware, browsers, and apps up to date
- . Accept updates as soon as they're available
- . Turn on automatic updates so you can always get them from the original source
- . Don't fall for scams telling you to download urgent updates

### **Dirty habit #3 Ignoring software updates**

of survey respondents 'sometimes, rarely, or never' install them

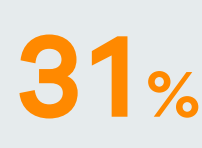

#### **How to clean it up?**

- . Open links and attachments ONLY from trusted sources
- . Check the sender's details closely for example, does the email address's domain look legit?
- . Be wary of requests for personal information and offers that are too good to be true
- . Use a firewall as a shield between your computer and an attacker to prevent external attacks

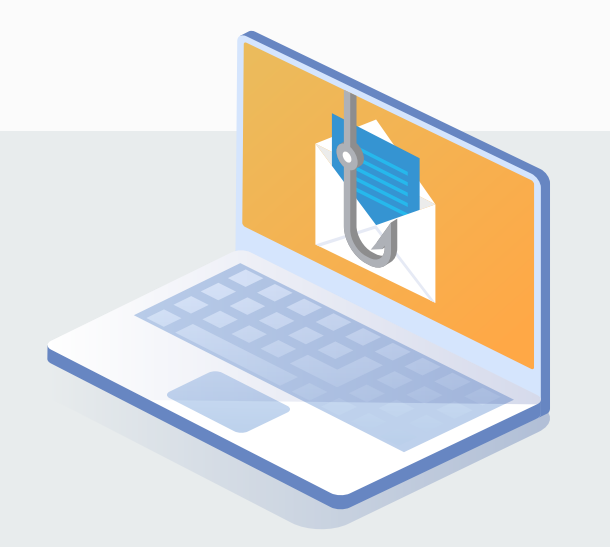

### **Dirty habit #2 Letting phishing attacks slip through**

of successful cyberattacks involve phishing

**Up to 90%**

Source: Verizon

of small businesses haven't implemented multi-factor authentication

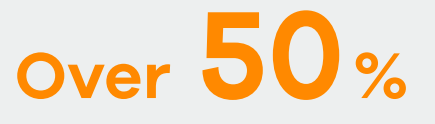

Source: Cyber Readiness Institute

**Dirty habit #1 Not securing access to your network**

- . Enable multi-factor authentication (eg, PINs, mobile verification codes, biometric identifiers & secure tokens)
- . Set up different levels of access authority and keep access records
- . Set limits and controls for accounts with privileged access
- . Use temporary security credentials for critical data NOT access keys
- . Use a VPN to mask your IP when surfing on public networks or connecting to the office

#### **How to clean it up?**